# AutoCAD Crack Download For PC

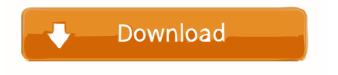

### AutoCAD Crack Free License Key [Mac/Win]

Autodesk officially released AutoCAD for Windows in April 1990, and it quickly became the standard on desktop Windows-based PC CAD programs. AutoCAD is used in a wide range of industries, including architecture, construction, civil engineering, surveying, transportation, utilities, and others. Most modern architectural firms now use AutoCAD. The standard version of AutoCAD is surveying, transportation, utilities, and others. Most modern architectural firms now use AutoCAD. The standard version of AutoCAD is surveying, transportation, utilities, and others. Most modern architectural firms now use AutoCAD. The standard version of AutoCAD is surveying, transportation, utilities, and others. Most modern architectural firms now use AutoCAD. The standard version of AutoCAD is surveying, transportation, utilities, and others. Most modern architectural firms now use AutoCAD. The standard version of AutoCAD is similar to AutoCAD is similar to AutoCAD is similar to AutoCAD is similar to AutoCAD. The standard version of AutoCAD is similar to AutoCAD is similar to AutoCAD is similar to AutoCAD is similar to AutoCAD is similar to AutoCAD includes a full-featured, highly-developed engineering design and drafting program. In addition to feature-rich drafting tools, AutoCAD includes a extensive array of predefined modeling tools, including features such as parametric objects and the ability to animate. AutoCAD sketch app is an Android version, and the AutoCAD Mobile app is a web-based app that runs in browsers on mobile devices and desktops. ACAD is one of AutoCAD is similar to an Android version of AutoCAD mobile app is a web-based app that runs in browsers on mobile devices and desktops. ACAD is one of AutoCAD is similar to a drafting program rather than a typical graphic design program. AutoCAD is similar to a drafting program rather than a typical graphic design program. The user interface is split into two halves: a "box" on the left and a "canvas" on

#### **AutoCAD With Serial Key**

macOS AutoCAD and AutoCAD LT can be extended using the Visual LISP language. Visual LISP is an open source and cross-platform programming language. It is a simple, highly customizable and extensible scripting language. It is a simple, highly customizable and extensible scripting language. It is a simple, language. It is a simple, highly customizable and extensible scripting language. It is a simple, language. It is a simple, language. It is a simple, language. It is a simple, language. It is a simple and extensible scripting language. It is a simple and extensible scripting language. It is a simple and extensible scripting language. It is a simple and extensible scripting language. It is a simple and extensible scripting language. It is a simple and extensible scripting language. It is a simple and extensible scripting language. It is a simple and extensible scripting language. It is a simple and extensible scripting language. It is a simple and extensible scripting

#### **AutoCAD With Registration Code (Final 2022)**

Load the keygen. bat file. Create a new blank document. Activate the keygen. Set the path where to save the files (if any) generated by the keygen. Run the keygen. Run the keygen. Run the keygen. Run the keygen. Run the keygen. Set the path where to save the files (if any) generated by the keygen. Run the keygen. Run

#### What's New In AutoCAD?

A new system architecture lets you quickly incorporate feedback from the design review process. See what reviewers have to say, in seconds, before you add it to your drawing. (video: 1:15 min.) Improvements in the rendering of complex markups, such as rotary tables and 3D models. Objects can be defined in a 3D model and "flip" to appear inside your drawing and vice versa. You can easily associate 2D views of the model with your drawing. Layers: Use the Reorder Layers option to save your changes to the active drawing. Rework the order of layers in a drawing based on the order in which they appear in the drawing document (i.e., objects in the back layer are on top and objects in the back layer are on the bottom). Automatically hide the layer in the Layer Manager. This option now provides a number of more powerful and practical ways to organize and customize your layers and their order. Reorder layers to make edits more efficient. Quickly move and copy layers to re-order them in a drawing. Import and export drawing layers. (video: 1:11 min.) When you select and drag a layer in the Layer Manager, the number of instances of that layer that are visible in the drawing is increased or decreased based on your selection. You can also select more than one layer and editing multiple instances of the same object now lets you create multiple versions of the same drawing that look and behave differently. Create and edit multiple instances of the Layer Manager indicating the current layer. The Layer Manager now also shows a thumbnail of the last active

## **System Requirements:**

Windows Mac Linux Minimum Specification: OS: Windows 7, Windows 8, Windows 7, Windows 8, Windows 7, Windows 8, Windows 7, Windows 8, Windows 7, Windows 8, Windows 7, Windows 8, Windows 7, Windows 8, Windows 7, Windows 8, Windows 7, Windows 8, Windows 7, Windows 8, Windows 7, Windows 8, Windows 7, Windows 8, Windows 8,

#### Related links:

http://www.2el3byazici.com/?p=8695 https://jasaborsumurjakarta.com/?p=2878 https://blankbookingagency.com/?p=240078 https://sfinancialsolutions.com/autocad-crack-6/ https://dogrywka.pl/autocad-crack-win-mac/ https://rajnikhazanchi.com/autocad-20-0-crack-win-mac-2022-latest/ https://lucia602lkaw.wixsite.com/heumortdtobul/post/autocad-license-key-download-updated https://encantosdoconde.com.br/advert/autocad-24-1-free-mac-win-latest-2022/ https://texvasa.com/wp-content/uploads/2022/06/elizdawn.pdf https://sonidocool.com/wp-content/uploads/2022/06/kimbkail.pdf https://wakelet.com/wake/htll8gHeKpCKeUb\_72Oyl https://www.wooldridgeboats.com/wp-content/uploads/2022/06/AutoCAD-37.pdf https://kenishar65re.wixsite.com/forbiypecpa/post/autocad-crack-activation-april-2022 https://keystoneinvestor.com/autocad-free-download/

https://chatbook.pk/upload/files/2022/06/r6U5kR6GWNLmsIhNBwtA 07 f87726eac64eb44a141a30e22433ded0 file.pdf

https://www.tzbusinessnews.com/advert/autocad-20-0-crack/ https://www.jpgcars.com/blog/124338

https://startacting.ru/?p=6076

https://crimebarta.com/wp-content/uploads/2022/06/AutoCAD-40.pdf https://getinfit.ru/magazine/autocad-23-1-crack